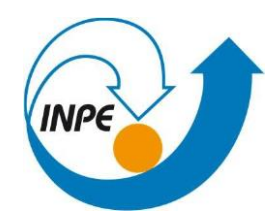

# **INSTITUTO NACIONAL DE PESQUISAS ESPACIAIS PROGRAMA DE PÓS GRADUAÇÃO EM SENSORIAMENTO REMOTO INTRODUÇÃO AO SENSORIAMENTO REMOTO DISCENTE: ÍTALO RAFAEL COSTA DE MIRA**

**Atividade Data Access – Drª Lubia Vinhas**

**1) Buscar (ex. Catálogo da INDE) pelo menos dois conjuntos de dados de interesse para o seu trabalho indicando como estão disponíveis para acesso. Quais serviços? Quais as URL's dos serviços?**

**Catálogo:** Portal Brasileiro de Dados Abertos

**Link de acesso:** <https://dados.gov.br/home>

**Link de acesso da base de conjunto de dados**:<https://dados.gov.br/dados/conjuntos-dados>

#### **1) SNIS – Série Histórica**

**Descrição:** SNIS - Sistema Nacional de Informações Sobre Saneamento - considerado o maior e mais importante sistema de informações do setor saneamento brasileiro. O Sistema apoia-se em um banco de dados, que contém informações de caráter operacional, gerencial, financeiro e de qualidade, sobre a prestação de serviços de água e de esgotos, manejo de resíduos sólidos urbanos e manejo de águas pluviais urbanas. Considerando o modelo de organização dos serviços no Brasil. o SNIS é divido em 3 (três) componentes: água e esgotos (SNIS-AE); resíduos sólidos (SNIS-RS); e águas pluviais (SNIS-AP), cuja base de dados é totalmente pública e disponibilizada gratuitamente na internet.

**Organização:** Ministério das Cidades (MCID)

**Serviços:** No contexto dos serviços WMS, WFS e WCS, o SNIS não disponibiliza diretamente esses serviços, mas fornece acesso aos dados de outras formas, como por meio de relatórios, planilhas e sistemas de consulta online (PDF, Excel e CSV).

• Aplicativo Série Histórica do SNIS **-** <http://app4.mdr.gov.br/serieHistorica/>

#### **2) Base Cartográfica Contínua do Brasil – 1:250000**

**Descrição:** A Base Cartográfica Contínua do Brasil na escala 1:250.000 (BC250) é um conjunto de dados geoespaciais que oferece uma visão integrada do território nacional nessa escala. Ela foi criada pela integração das folhas do mapeamento sistemático brasileiro na escala de 1:250.000, incluindo dados do projeto SIVAM. Atualizada e complementada em áreas sem cartografia e onde informações estavam defasadas, a BC250 foi desenvolvida pelo IBGE por meio do projeto SIGBRASIL, com a colaboração de empresas especializadas em cartografia. Organizada em sete categorias de informação, como Hidrografia, Localidades, Limites, Sistema de Transportes, entre outras, conforme a Especificação Técnica para a Estruturação de Dados Geoespaciais Vetoriais (ET-EDGV). Cada categoria contém diferentes classes de elementos geográficos, cada uma com atributos geométricos e semânticos associados em um banco de dados, permitindo consultas espaciais e semânticas. A BC250 faz parte da Infraestrutura Nacional de Dados Geoespaciais do Brasil (INDE) e é a representação de maior detalhamento disponível para todo o território.

**Organização:** Instituto Brasileiro de Geografia e Estatística – IBGE

**Serviços:** WMS (Web Map Service); WFS (Web Feature Service)

- BC250 Município (Polígono) (CSV) [http://geoservicos.ibge.gov.br/geoserver/](http://geoservicos.ibge.gov.br/geoserver/%20wms?service=WFS&version=1.0.0&request=GetFeature&typeName=CCAR:BC2502017_Municipio_A&outputFormat=CSV)  [wms?service=WFS&version=1.0.0&request=GetFeature&typeName=CCAR:BC25](http://geoservicos.ibge.gov.br/geoserver/%20wms?service=WFS&version=1.0.0&request=GetFeature&typeName=CCAR:BC2502017_Municipio_A&outputFormat=CSV) [02017\\_Municipio\\_A&outputFormat=CSV](http://geoservicos.ibge.gov.br/geoserver/%20wms?service=WFS&version=1.0.0&request=GetFeature&typeName=CCAR:BC2502017_Municipio_A&outputFormat=CSV)
- BC250 Município (Polígono) (GEOJSON) [-http://geoservicos.ibge.gov.br/geoserver](http://geoservicos.ibge.gov.br/geoserver%20%20/wms?service=WFS&version=1.0.0&request=GetFeature&typeName=CCAR:BC250_2017_Municipio_A&outputFormat=JSON)  [/wms?service=WFS&version=1.0.0&request=GetFeature&typeName=CCAR:BC25](http://geoservicos.ibge.gov.br/geoserver%20%20/wms?service=WFS&version=1.0.0&request=GetFeature&typeName=CCAR:BC250_2017_Municipio_A&outputFormat=JSON) [0\\_2017\\_Municipio\\_A&outputFormat=JSON](http://geoservicos.ibge.gov.br/geoserver%20%20/wms?service=WFS&version=1.0.0&request=GetFeature&typeName=CCAR:BC250_2017_Municipio_A&outputFormat=JSON)
- BC250 Município (Polígono) (ZIP SHP) [http://geoservicos.ibge.gov.br/geoserver](http://geoservicos.ibge.gov.br/geoserver%20/wms?service=WFS&version=1.0.0&request=GetFeature&typeName=CCAR:BC250_201%207_Municipio_A&outputFormat=SHAPE-ZIP)  [/wms?service=WFS&version=1.0.0&request=GetFeature&typeName=CCAR:BC25](http://geoservicos.ibge.gov.br/geoserver%20/wms?service=WFS&version=1.0.0&request=GetFeature&typeName=CCAR:BC250_201%207_Municipio_A&outputFormat=SHAPE-ZIP) [0\\_201 7\\_Municipio\\_A&outputFormat=SHAPE-ZIP](http://geoservicos.ibge.gov.br/geoserver%20/wms?service=WFS&version=1.0.0&request=GetFeature&typeName=CCAR:BC250_201%207_Municipio_A&outputFormat=SHAPE-ZIP)
- BC250 Município (Polígono) (KML) [http://geoservicos.ibge.gov.br/geoserver /wm](http://geoservicos.ibge.gov.br/geoserver%20/wm%20s?service=WMS&version=1.1.0&request=GetMap&layers=CCAR:BC250_2017_Municipio_A&width=1024&height=768&bbox=-74,-34,-29,6&format=application/vn%20d.google-eart%20h.kmz%20xml)  [s?service=WMS&version=1.1.0&request=GetMap&layers=CCAR:BC250\\_2017\\_M](http://geoservicos.ibge.gov.br/geoserver%20/wm%20s?service=WMS&version=1.1.0&request=GetMap&layers=CCAR:BC250_2017_Municipio_A&width=1024&height=768&bbox=-74,-34,-29,6&format=application/vn%20d.google-eart%20h.kmz%20xml) unicipio\_A&width=1024&height=768&bbox=-74,-34,-29,6&format=application/vn [d.google-eart h.kmz%20xml](http://geoservicos.ibge.gov.br/geoserver%20/wm%20s?service=WMS&version=1.1.0&request=GetMap&layers=CCAR:BC250_2017_Municipio_A&width=1024&height=768&bbox=-74,-34,-29,6&format=application/vn%20d.google-eart%20h.kmz%20xml)
- BC250 Município (Polígono) no visualizador INDE (HTML) https://visualizador .inde. gov.br/VisualizaCamada/921

**Catálogo:** INDE – Infraestrutura Nacional de Dados Espaciais

#### **Link de acesso da base de conjunto de dados**:<https://inde.gov.br/CatalogoGeoservicos>

#### **1) Agência Nacional de Águas e Saneamento Básico - ANA**

**Descrição:** A Agência Nacional de Águas e Saneamento Básico (ANA) é a responsável, na esfera federal, por implementar a Política Nacional de Recursos Hídricos; por regular o uso de recursos hídricos; pela prestação dos serviços públicos de irrigação e adução de água bruta; pela segurança de barragens; e pela instituição de normas de referência para a regulação dos serviços públicos de saneamento básico.

**Organização:** Agência Nacional de Águas e Saneamento Básico - ANA

**Serviços:** WMS (Web Map Service)

• [https://www.snirh.gov.br/arcgis/services/INDE/Camadas/MapServer/WMSServer?s](https://www.snirh.gov.br/arcgis/services/INDE/Camadas/MapServer/WMSServer?service=wms&version=1.3.0&request=GetCapabilities) [ervice=wms&version=1.3.0&request=GetCapabilities](https://www.snirh.gov.br/arcgis/services/INDE/Camadas/MapServer/WMSServer?service=wms&version=1.3.0&request=GetCapabilities)

#### **2) Infraestrutura De Dados Espaciais Ambientais - IDEA (SP)**

**Descrição:** Infraestrutura de dados espaciais são recursos tecnológicos que permitem acesso a grandes volumes de informação, produzidos por diferentes instituições de forma organizada e padronizada. As infraestruturas envolvem não apenas tecnologia, mas também políticas públicas, padrões, pessoas e atividades necessárias para coletar, organizar, compartilhar, consumir e manter atualizada a informação de interesse geral. Ademais, os dados são provenientes em sua maioria dos órgãos públicos que compõem o Sistema Ambiental Paulista.

**Organização:** Infraestrutura De Dados Espaciais Ambientais - IDEA (SP)

**Serviços:** WMS (Web Map Service); WFS (Web Feature Service) e WCS (Web Coverage Service)

- [http://datageo.ambiente.sp.gov.br/geoserver/ows?service=wms&version=1.3.0&req](http://datageo.ambiente.sp.gov.br/geoserver/ows?service=wms&version=1.3.0&request=GetCapabilities) [uest=GetCapabilities](http://datageo.ambiente.sp.gov.br/geoserver/ows?service=wms&version=1.3.0&request=GetCapabilities)
- [https://datageo.ambiente.sp.gov.br/geoserver/ows?service=wfs&version=1.3.0&req](https://datageo.ambiente.sp.gov.br/geoserver/ows?service=wfs&version=1.3.0&request=GetCapabilities) [uest=GetCapabilities](https://datageo.ambiente.sp.gov.br/geoserver/ows?service=wfs&version=1.3.0&request=GetCapabilities)
- [https://datageo.ambiente.sp.gov.br/geoserver/ows?service=WCS&version=1.3.0&re](https://datageo.ambiente.sp.gov.br/geoserver/ows?service=WCS&version=1.3.0&request=GetCapabilities) [quest=GetCapabilities](https://datageo.ambiente.sp.gov.br/geoserver/ows?service=WCS&version=1.3.0&request=GetCapabilities)

**2) Interagir com o serviço STAC disponível em [https://data.inpe.br/.](https://data.inpe.br/) Identificar quais as coleções são oferecidas. Listar os itens disponíveis em uma coleção de seu interesse e uma área de seu interesse.**

Os catálogos ou informações disponíveis em [https://data.inpe.br/,](https://data.inpe.br/) são:

- 1. **AMAZONIA-1/WFI - Level 4 SR - Cloud Optimized GeoTIFF -** [https://data.inpe.br/](https://data.inpe.br/%20stac/browser/collections/AMZ1-WFI-L4-SR-1)  [stac/browser/collections/AMZ1-WFI-L4-SR-1](https://data.inpe.br/%20stac/browser/collections/AMZ1-WFI-L4-SR-1)
- 2. **MOD13Q1 v006 - Cloud Optimized GeoTIFF -** [https://data.inpe.br/stac/browser/coll](https://data.inpe.br/stac/browser/coll%20ect%20ions/mod13q1-6.0)  [ect ions/mod13q1-6.0](https://data.inpe.br/stac/browser/coll%20ect%20ions/mod13q1-6.0)
- 3. **CBERS-4/MUX - Level 4 SR - Cloud Optimized GeoTIFF -** [https://data.inpe.br/ stac](https://data.inpe.br/%20stac%20/browser/collections/CB4-MUX-L4-SR-1)  [/browser/collections/CB4-MUX-L4-SR-1](https://data.inpe.br/%20stac%20/browser/collections/CB4-MUX-L4-SR-1)
- 4. **MYD13Q1 v006 - Cloud Optimized GeoTIFF -** [https://data.inpe.br/stac/browser/](https://data.inpe.br/stac/browser/%20collections/myd13q1-6.0)  [collections/myd13q1-6.0](https://data.inpe.br/stac/browser/%20collections/myd13q1-6.0)
- 5. **CBERS-4/MUX - Level-4 SR - Data Cube - LCF 2 months -** [https://data.inpe.br/stac/](https://data.inpe.br/stac/%20browser/collections/CBERS4-MUX-2M-1)  [browser/collections/CBERS4-MUX-2M-1](https://data.inpe.br/stac/%20browser/collections/CBERS4-MUX-2M-1)
- 6. **Sentinel-1 - Level-1 - Interferometric Wide Swath Ground Range Detected High Resolution -** <https://data.inpe.br/stac/browser/collections/sentinel-1-grd-bundle-1>
- 7. **CBERS-4/WFI - Level 4 SR - Cloud Optimized GeoTIFF -** [https://data.inpe.br/stac/](https://data.inpe.br/stac/%20browser/collections/CB4-WFI-L4-SR-1)  [browser/collections/CB4-WFI-L4-SR-1](https://data.inpe.br/stac/%20browser/collections/CB4-WFI-L4-SR-1)
- 8. **Sentinel-2 - Level-1C -** [https://data.inpe.br/stac/browser/collections/S2\\_L1C\\_BUNDL](https://data.inpe.br/stac/browser/collections/S2_L1C_BUNDL%20E-1)  [E-1](https://data.inpe.br/stac/browser/collections/S2_L1C_BUNDL%20E-1)
- 9. **CBERS-4/WFI - Level-4 - Data Cube - LCF 16 days -** [https://data.inpe.br/stac/browse](https://data.inpe.br/stac/browse%20r/collections/CBERS4-WFI-16D-1)  [r/collections/CBERS4-WFI-16D-1](https://data.inpe.br/stac/browse%20r/collections/CBERS4-WFI-16D-1)
- 10. **Sentinel-2 - Level-2A -** [https://data.inpe.br/stac/browser/collections/S2\\_L2A\\_BUNDL](https://data.inpe.br/stac/browser/collections/S2_L2A_BUNDL%20E-1)  [E-1](https://data.inpe.br/stac/browser/collections/S2_L2A_BUNDL%20E-1)
- 11. **CBERS-4A/WFI - Level 4 SR - Cloud Optimized GeoTIFF -** [https://data.inpe.br/stac](https://data.inpe.br/stac%20/browser/collections/CB4A-WFI-L4-SR-1)  [/browser/collections/CB4A-WFI-L4-SR-1](https://data.inpe.br/stac%20/browser/collections/CB4A-WFI-L4-SR-1)
- 12. **Sentinel-2 - Level-2A - Cloud Optimized GeoTIFF -** [https://data.inpe.br/stac/browse](https://data.inpe.br/stac/browse%20r/collections/S2_L2A-1)  [r/collections/S2\\_L2A-1](https://data.inpe.br/stac/browse%20r/collections/S2_L2A-1)
- 13. **CBERS-4A/WPM - Multispectral and Panchromatic Bands Fusioned -** https://data. inpe.br/stac/browser/collections/CB4A-WPM-PCA-FUSED 1?.language=en
- 14. **Sentinel-2 Image Mosaic of Brazilian Cerrado Biome - 2 Months -** https://data.inpe .br/stac/browser/collections/mosaic-s2-cerrado-2m-1
- 15. **CBERS/WFI - Level-4 - Data Cube - LCF 8 days -** [https://data.inpe.br/stac/ browser/](https://data.inpe.br/stac/%20browser/%20coll%20ections/CBERS-WFI-8D-1)  [coll ections/CBERS-WFI-8D-1](https://data.inpe.br/stac/%20browser/%20coll%20ections/CBERS-WFI-8D-1)
- 16. **Sentinel-2/MSI - Level-2A - Data Cube - LCF 16 days -** [https://data.inpe.br/stac/ bro](https://data.inpe.br/stac/%20bro%20wser/collections/S2-16D-2)  [wser/collections/S2-16D-2](https://data.inpe.br/stac/%20bro%20wser/collections/S2-16D-2)
- 17. **Landsat Collection 2 - Level-2 -** <https://data.inpe.br/stac/browser/collections/landsat2>
- 18. **Sentinel-3/OLCI - Level-1B Full Resolution -** [https://data.inpe.br/stac/browser/collec](https://data.inpe.br/stac/browser/collec%20tions/sentinel-3-olci-l1-bundle-1)  [tions/sentinel-3-olci-l1-bundle-1](https://data.inpe.br/stac/browser/collec%20tions/sentinel-3-olci-l1-bundle-1)
- 19. **Landsat Collection 2 – Level-2 – Data Cube – LCF 16 days -** [https://data.inpe.br/stac/](https://data.inpe.br/stac/%20browser/collections/LANDSAT-16D-1?.language=en)  [browser/collections/LANDSAT-16D-1?.language=en](https://data.inpe.br/stac/%20browser/collections/LANDSAT-16D-1?.language=en)

#### **Coleção escolhida como interesse:**

**Coleção:** AMAZONIA-1/WFI – Level 4 SR – Cloud Optimized GeoTIFF

**Descrição:** Amazonia-1/WFI Produto de Reflectância de Superfície sobre o Brasil. O produto SR do nível 4 fornece imagens de reflectância de superfície ortorretificadas. Este conjunto de dados é fornecido como GeoTIFF Otimizado para Nuvem (COG).

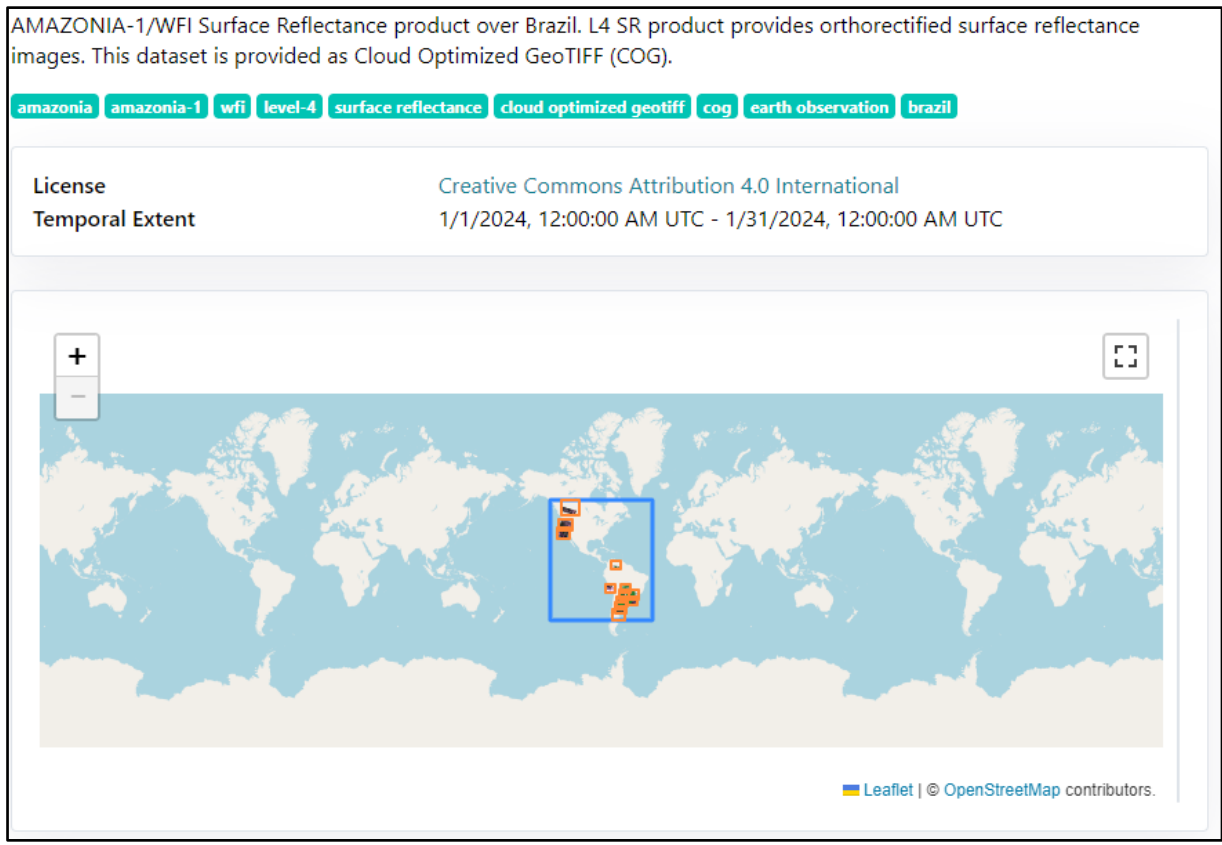

**Figura 1.** Panorama geral do catálogo. Fonte: [https://data.inpe.br/stac/browser/collections/AMZ1-WFI-L4-SR-1.](https://data.inpe.br/stac/browser/collections/AMZ1-WFI-L4-SR-1)

#### **Fornecedor e Metadados:**

#### **Tabela 1 –** Dados do catálogo AMAZONIA-1/WFI – Level 4 SR – Cloud Optimized GeoTIFF. **INSTITUTO NACIONAL DE PESQUISAS ESPACIAIS – INPE**

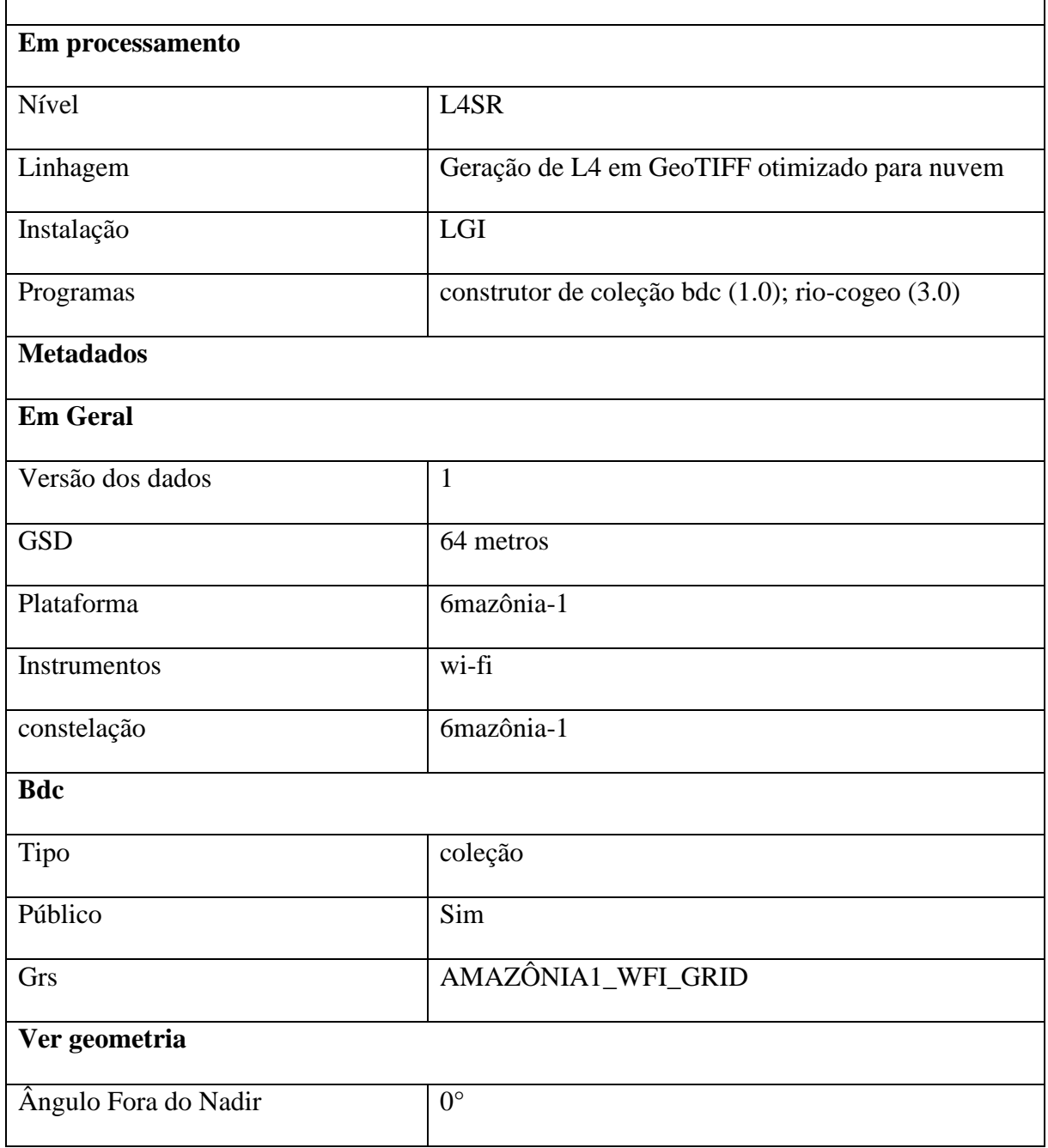

Fonte: Adaptado de Instituto Nacional de Pesquisas Espaciais (2024).

A região escolhida como área de interesse foi a região do Sul de Minas e São Paulo. Dessa forma, os itens disponíveis para essa área são:

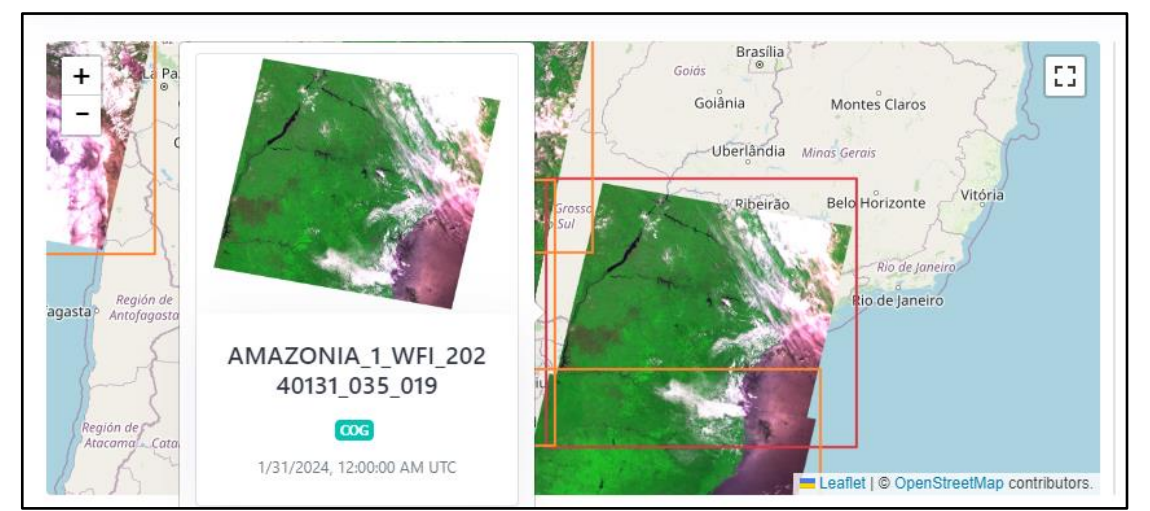

**Figura 2.** Região de interesse e item pertencente ao banco de dados. Fonte: [https://data.inpe.br/ stac/browser](https://data.inpe.br/%20stac/browser%20/collections/AMZ1-WFI-L4-SR-1)  [/collections/AMZ1-WFI-L4-SR-1.](https://data.inpe.br/%20stac/browser%20/collections/AMZ1-WFI-L4-SR-1)

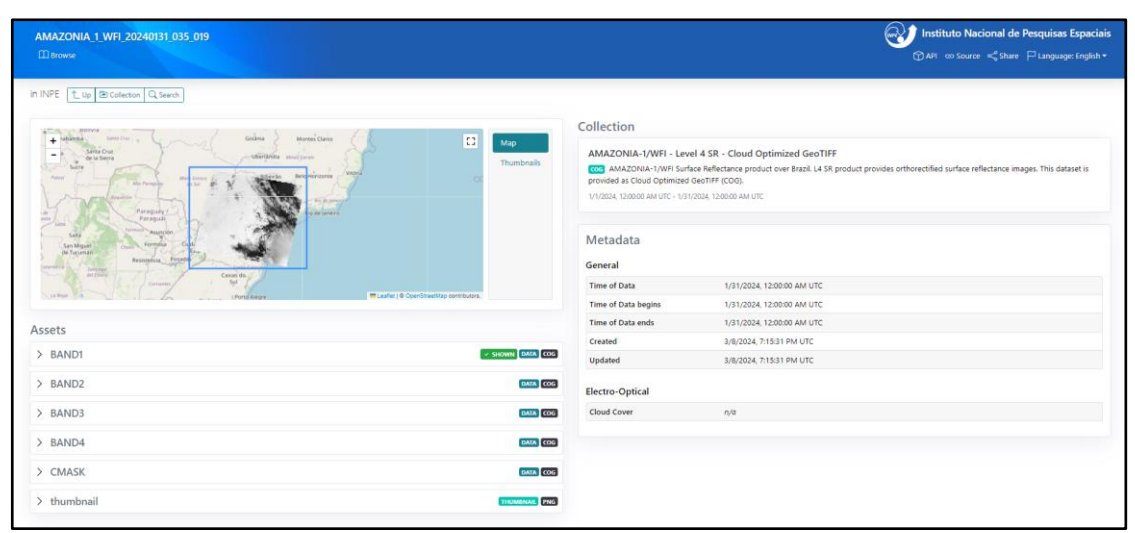

**Figura 3.** Itens disponíveis no banco de dados selecionado. Fonte: [https://data.inpe.br/stac/browser/collections/](https://data.inpe.br/stac/browser/collections/%20AMZ1-WFI-L4-SR%201/items/AMAZONIA_1_WFI_20240131_035_019)  [AMZ1-WFI-L4-SR 1/items/AMAZONIA\\_1\\_WFI\\_20240131\\_035\\_019.](https://data.inpe.br/stac/browser/collections/%20AMZ1-WFI-L4-SR%201/items/AMAZONIA_1_WFI_20240131_035_019)

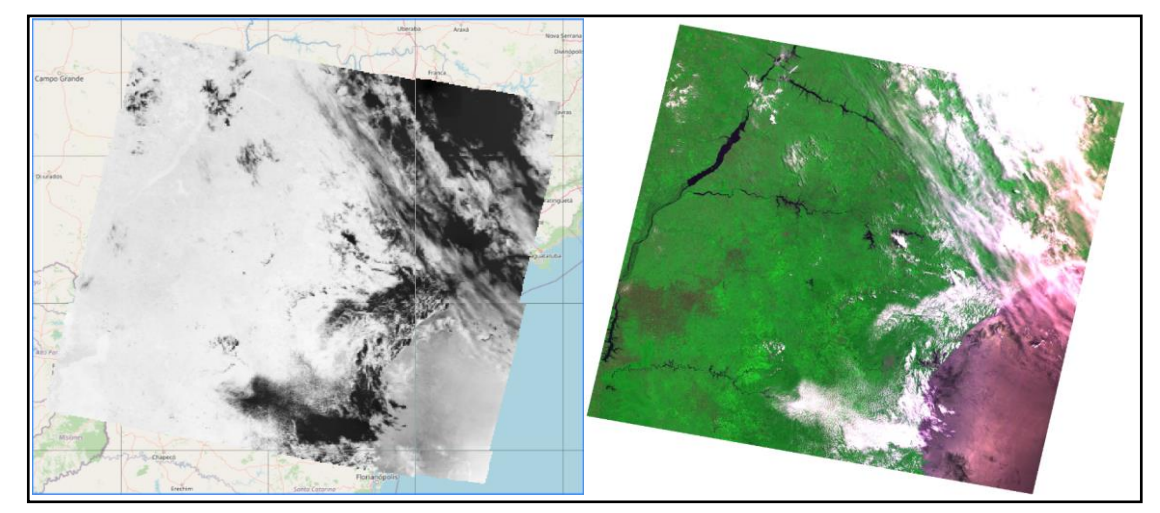

**Figura 4.** Bandas da área de interese. Fonte: [https://data.inpe.br/stac/browser/collections/AMZ1-WFI-L4-SR-](https://data.inpe.br/stac/browser/collections/AMZ1-WFI-L4-SR-1/items/AMAZONIA_1_WFI_20240131_035_019?.language=en)[1/items/AMAZONIA\\_1\\_WFI\\_20240131\\_035\\_019?.language=en](https://data.inpe.br/stac/browser/collections/AMZ1-WFI-L4-SR-1/items/AMAZONIA_1_WFI_20240131_035_019?.language=en).

## **3) Onde você pode encontrar as Bases cartográficas contínuas – Brasil, do IBGE? Para download e por serviços.**

As bases cartográficas contínuas do Brasil disponibilizadas pelo IBGE, podem ser encontradas através do link: [https://www.ibge.gov.br/geociencias/cartas-e-mapas/bases](https://www.ibge.gov.br/geociencias/cartas-e-mapas/bases-cartograficas-continuas.html)[cartograficas-continuas.html.](https://www.ibge.gov.br/geociencias/cartas-e-mapas/bases-cartograficas-continuas.html)

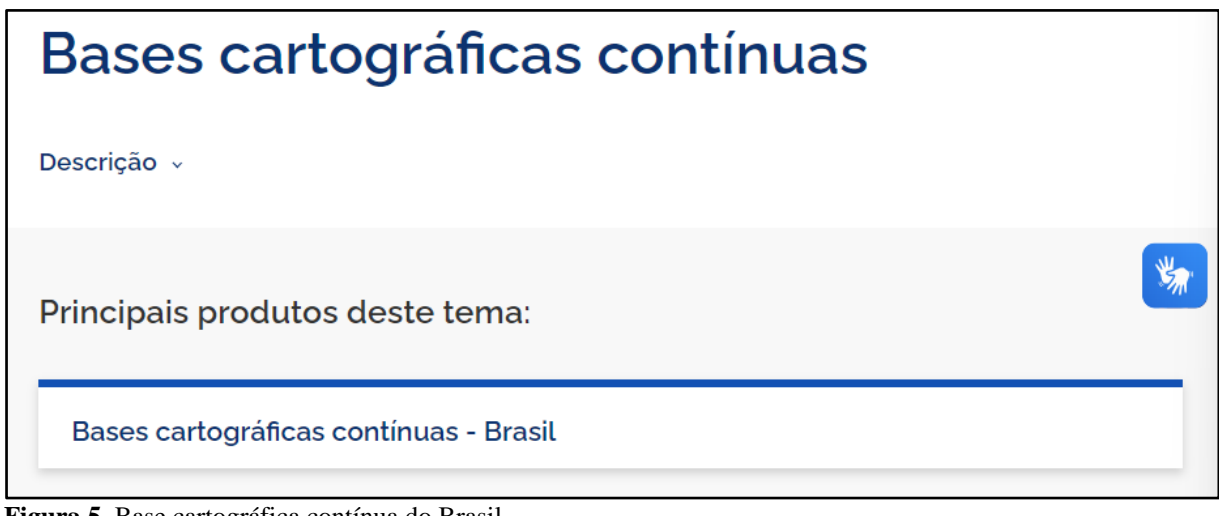

**Figura 5.** Base cartográfica contínua do Brasil.

Posteriormente, ao acessar o referido link, os dados para donwload e por serviços, podem ser encontrados através dos links:

**O** BRASIL Simplifique! Participe Acesso à informação Comunica BR Legislação Canais  $\left\langle \bigoplus \right\rangle$ Bases Cartográficas Contínuas do Brasil Publicações · **ESIBGE**  $\alpha$  $\mathbf{u}$ Limites administrativos Q Pesquisa Rede de transmissão elétrica  $\times$  MAPA ÍNDICE 2021 **Nomes Geográficos** 为 ▽ ESCALA 1:250.000 - Versão 2017 Vegetação  $\vee$  ESCALA 1:250.000 - Versão 2019 Rede geodésica ESCALA 1:250.000 - Versão 2021 Rede rodoviária  $\vee$  ESCALA 1:250.000 - Versão 2023 nove Ortoimagens por satélite  $\vee$  ESCALA 1:100.000 por UF  $\vee$  ESCALA 1:25,000 por UF Dados digitais do relevo

**Plataforma Geográfica Interativa:** <https://www.ibge.gov.br/apps/basescartograficas/#/home>

**Figura 6.** Interface da Plataforma Geográfica Interativa.

**Download do produto:** [https://www.ibge.gov.br/geociencias/downloads-geociencias.html?ca](https://www.ibge.gov.br/geociencias/downloads-geociencias.html?ca%20minho=cartas_e_mapas/bases_cartograficas_continuas/bc250/versao2023/)  [minho=cartas\\_e\\_mapas/bases\\_cartograficas\\_continuas/bc250/versao2023/](https://www.ibge.gov.br/geociencias/downloads-geociencias.html?ca%20minho=cartas_e_mapas/bases_cartograficas_continuas/bc250/versao2023/)

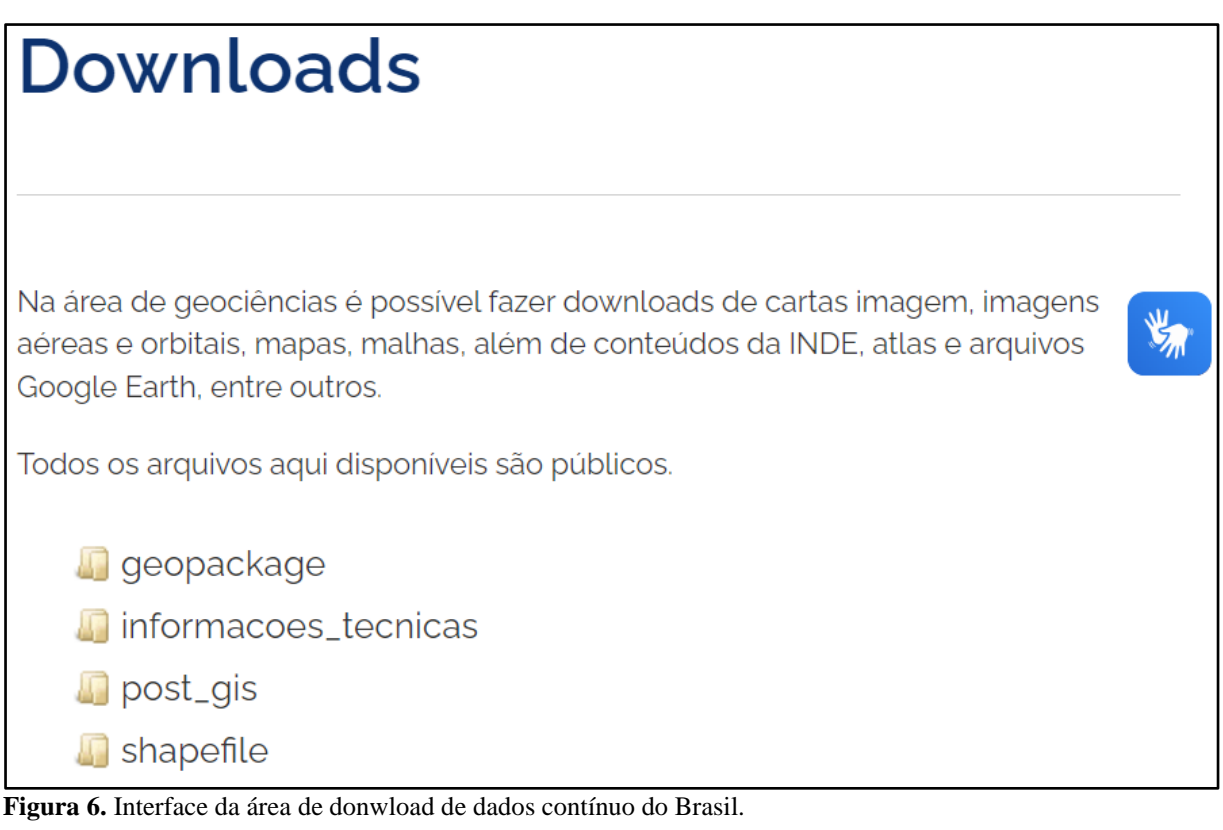

### **REFERÊNCIAS BIBLIOGRÁFICAS**

GOVERNO FEDERAL. **Portal Brasileiro de Dados Abertos**. Disponível em: https://dados. gov.br/home. Acesso em: 05 abr. 2024.

INFRAESTRUTURA NACIONAL DE DADOS ESPACIAIS (INDE). **Catálogo de Geosserviços**. Disponível em: [https://inde.gov.br/CatalogoGeoservicos.](https://inde.gov.br/CatalogoGeoservicos) Acesso em: 05 abr. 2024.

INSTITUTO NACIONAL DE PESQUISAS ESPACIAIS (INPE). **Serviço STAC**. Disponível em: [https://data.inpe.br/stac/browser/?.language=en.](https://data.inpe.br/stac/browser/?.language=en) Acesso em: 05 abr. 2024.

INSTITUTO BRASILEIRO DE GEOGRAFIA E ESTATÍSTICA (IBGE). **Bases cartográficas contínuas**. Disponível em: [https://www.ibge.gov.br/geociencias/cartas-e](https://www.ibge.gov.br/geociencias/cartas-e-mapas/bases-cartograficas-continuas.html)[mapas/bases-cartograficas-continuas.html.](https://www.ibge.gov.br/geociencias/cartas-e-mapas/bases-cartograficas-continuas.html) Acesso em: 05 abr. 2024.